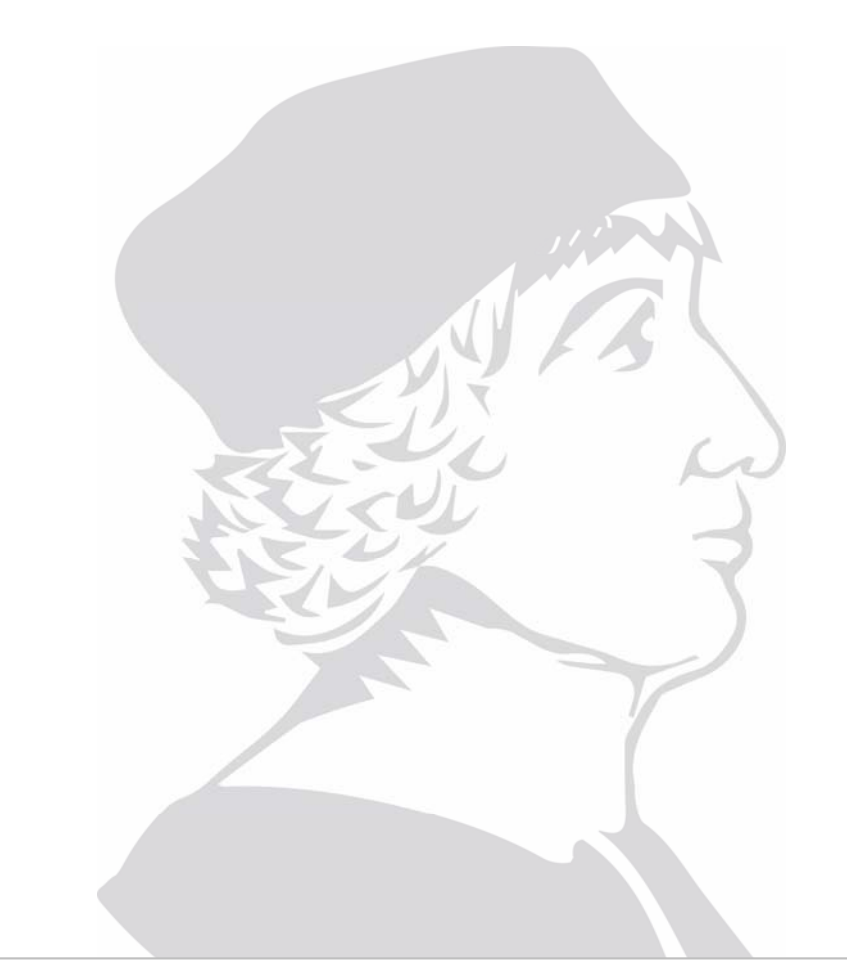

# Capa de Aplicación

- DNS
- •Correo
- •World Wide Web
- •FTP

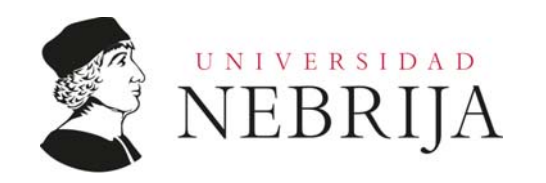

- •DNS:
	- • Relaciona un nombre con una dirección IP mediante un programa aplicación que llama a un procedimiento de biblioteca, el resolvedor
	- •El resolvedor envía un mensaje UDP a un servidor DNS local
	- •El servidor local busca el nombre y devuelve la dirección IP al resolvedor
	- •El resolvedor se lo devuelve al solicitante
	- • El diseño se divide en dominios de nivel superior que a su vez se dividen en subdominios
		- • Los de nivel superior se clasifican en genéricos (com, gov, net, org) y de país (se definen mediante una ISO)
		- •Para un nuevo dominio se requiere el permiso del nivel superior
	- •Los subdominios se subdividen a su vez en otras áreas más pequeñas
	- •Los nombres de dominio no son case sensitive

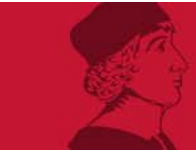

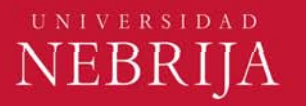

•DNS:

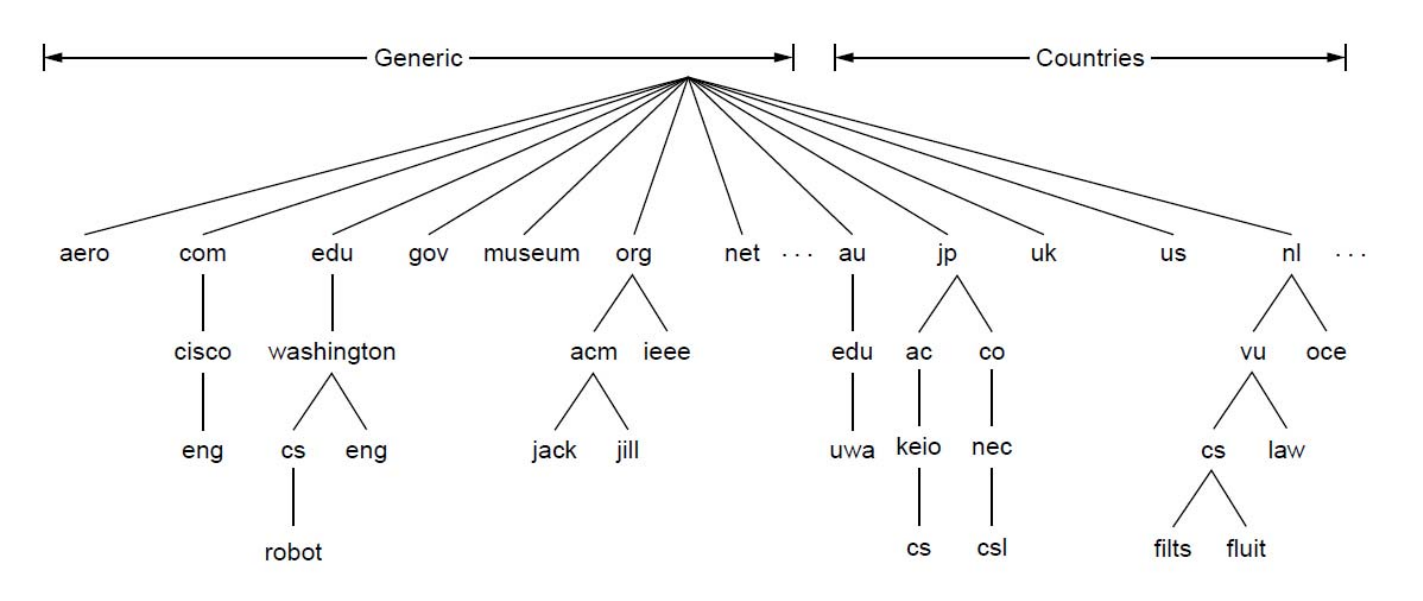

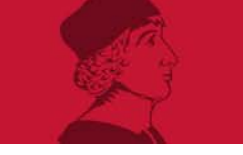

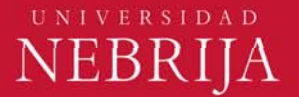

- •DNS<sup>.</sup>
	- • Cada dominio dispone de un grupo de registros de recursos asociados
		- • Nombre del dominio: dominio al que pertenece el registro (clave primaria de búsqueda)
		- •Tiempo de vida: tiempo que está estable en un día
		- •Clase: código que identifica si es un recurso de Internet u otro tipo
		- • Tipo: dirección IP, intercambio de correo, servidor DNS, puntero, descripción de un host, texto, etc.
		- • Valor: puede ser un número, un nombre de dominio o una cadena ASCII, en función del tipo
	- • Los registros puede que no muestren las direcciones IP a usar ya que son suministradas por servidores raíz que almacenan las direcciones en un archivo de configuración del sistema

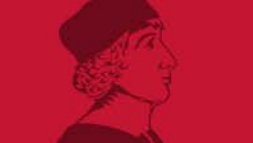

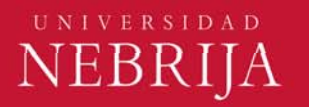

- •DNS<sup>.</sup>
	- • Servidores de nombres
		- • El espacio de nombres se divide en zonas. Cada zona contiene un parte del árbol de nombres
		- • Un registro autorizado procede de una autoridad que administra el registro y por ello siempre se considera correcto
		- • Cuando un servidor de nombres recibe un registro se almacena en caché
			- • La información de caché no se considera autorizada porque no procede de un servidor superior (autorizado)
			- • Al no ser autorizadas las entradas en caché no deben vivir mucho tiempo, esto se configura con el campo de Tiempo de vida en el registro
		- •Cuando un DNS no responde, se intenta utilizar el siguiente

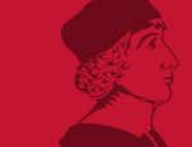

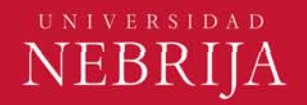

- • DNS:
	- •Servidores de nombres

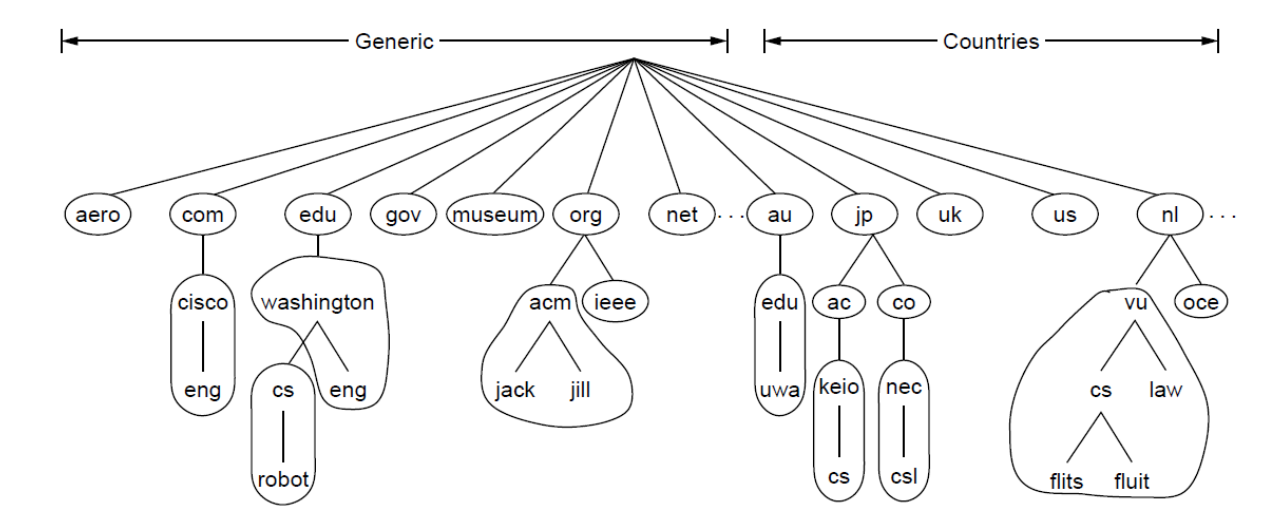

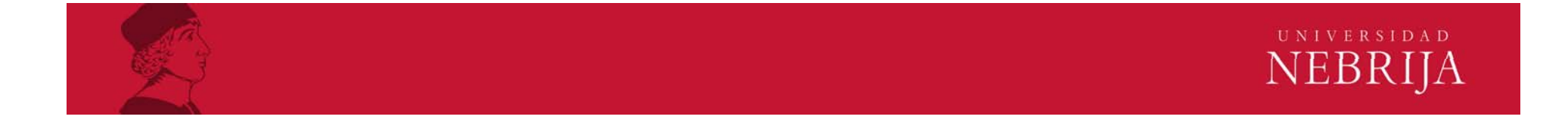

•DNS:

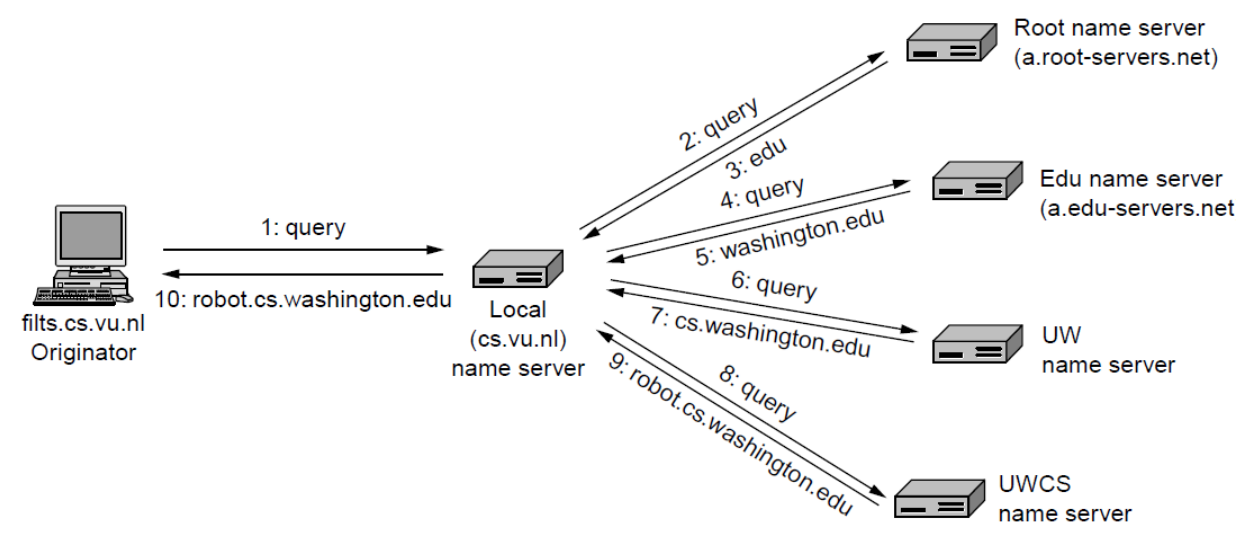

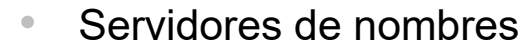

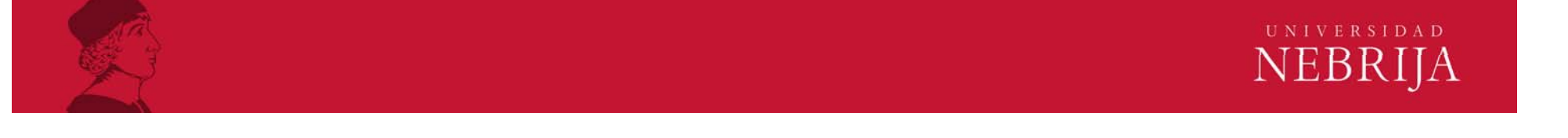

#### •Correo:

- • Arquitectura y servicios:
	- • Agentes usuario: leer y enviar correos
		- • Suelen recurrir a direcciones DNS, aunque existen otras formas de direccionamiento como X.400 que se basa en combinaciones de atributo-valor
	- • Agentes de transferencia de mensajes: mueven los correos de origen a destino
		- •Redacción y visualización
		- • Transferencia: establece conexión (destino o máquina intermedia), envía mensaje y libera conexión
		- •Generación del informe: entregado, rechazado, perdido
		- •Disposición: qué hace el destinatario con el mensaje al recibirlo

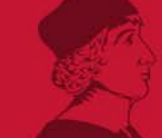

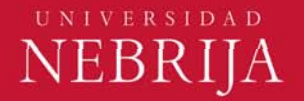

•Correo:

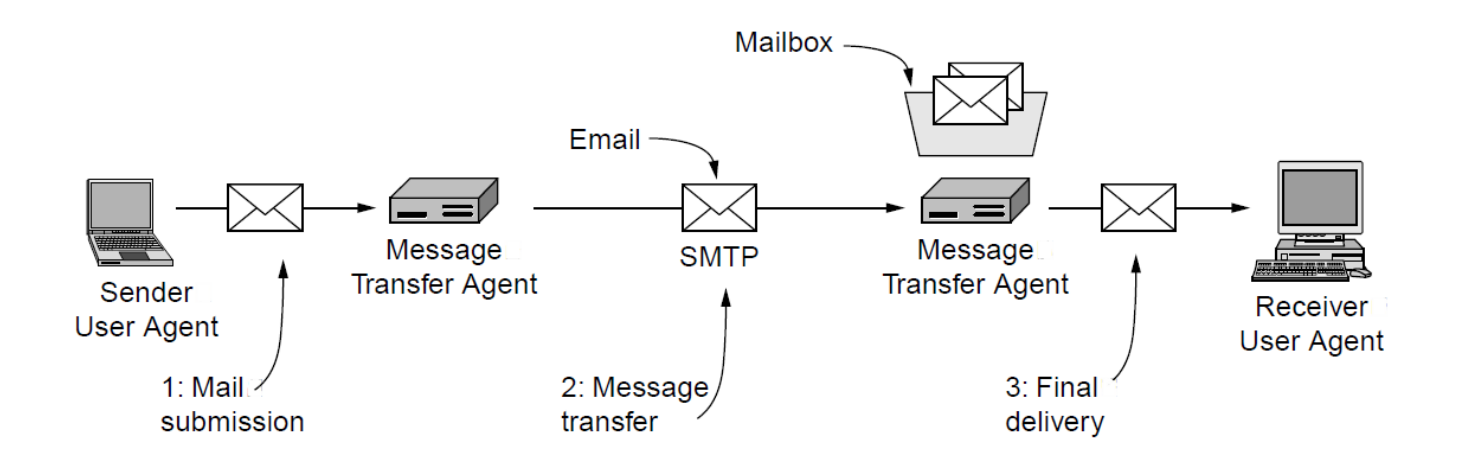

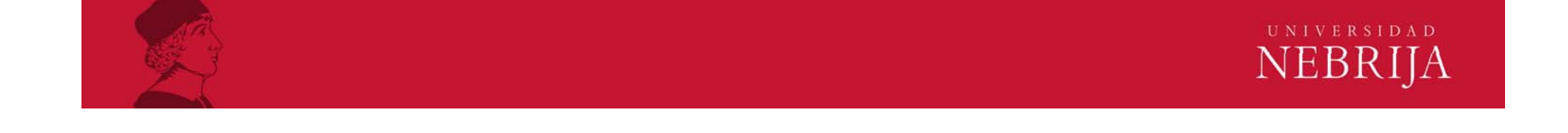

- • Correo:
	- • Lectura de correo:
		- •Primero busca en el buzón del usuario
		- •Anuncia la cantidad de mensajes
		- • La previsualización extrae el contenido de los encabezados del mensaje
		- • En función de una serie de banderas, clasifica el mensaje como nuevo o leído, contestado o reenviado
	- • Formato RFC 822:
		- • Encabezado: To, CC, Bcc, From, Sender, Received, Return-Path (ruta de regreso al remitente), Date, Reply-to, Message-Id, References, Keywords, Subject

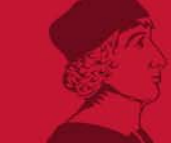

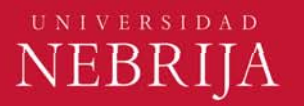

- • Correo:
	- • MIME (Extensiones Multipropósito de correo)
		- • Sobre RFC 822 agrega una estructura para permitir mensajes no ASCII
		- • Añade al encabezado: MIME-version, Content Description, Content Id, Content transfer Ecoding, Content type
		- • Para la codificación soporta: texto plano y enriquecido, gif, jpeg, mpeg, mp3, postscript, paralelo (para visualizar varios contenidos de forma simultánea), etc.

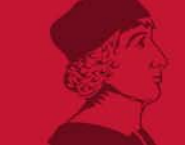

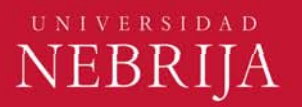

- • Correo:
	- • Transferencia de correo: SMTP
		- • Establece conexión TCP persistente (puede enviar múltiples correos en la misma conexión) con el puerto 25 de la máquina emisora
		- • El servidor se identifica e informa de su estado
			- $\bullet$ Si no está preparado libera conexión
			- • Si está preparado el cliente anuncia el emisor y el receptor del mensaje
		- •Si existe receptor el servidor da permiso para enviar el mensaje
		- •Al servidor confirma la recepción y se libera la conexión
		- • ¿Qué ocurre cuando el receptor no está online y no puede aceptar la conexión TCP?
			- • Una solución es encolar el mensaje en el servidor hasta que el receptor esté disponible

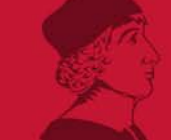

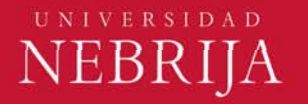

- • Correo:
	- • POP3 (protocolo de oficina de correos versión 3)
		- •Inicia cuando el usuario arranca el lector de correo
		- • Llama al ISSP y estable una conexión TCP con el agente de transferencia en el puerto 110
		- • Tras establecer conexión se inicia la secuencia:
			- $\bullet$ Autorización
			- Transacción: recibe los mensajes
			- Actualización
		- •Las respuestas siempre son: +OK o -ERR
		- $\bullet$  . Los correos se copian en el disco duro del cliente y se borran del servidor
		- •Este protocolo no mantiene estado

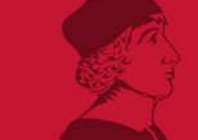

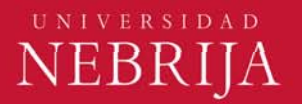

- • Correo:
	- • IMAP (protocolo de acceso a mensajes de Internet)
		- • Asume que el correo permanecerá en el servidor de manera indefinida
		- • Para ello permite crear, destruir y actualizar múltiples buzones en el servidor
		- •Se ejecuta en el puerto 143
		- •Requiere mayor tiempo de conexión que POP3
		- •Es recomendable para usuarios móviles
		- •Está limitado por el espacio asignado al usuario en el servidor

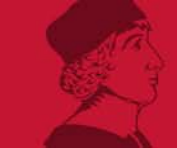

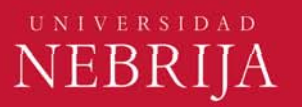

- • Correo:
	- • Correo de web:
		- • Los proveedores disponen de agentes de transferencia para conexiones SMTP, puerto 25
		- •Establece una conexión TCP para enviar comandos SMTP
		- • Como los servidores son muy grandes, suelen requerir varios intentos de conexión
		- • Para acceder, se rellena un formulario que se envía a un servidor que a su vez autentica al usuario
		- • Una vez autenticado, el servidor de correo busca el buzón del usuario y lo reconstruye con un aspecto similar al de una aplicación cliente fija

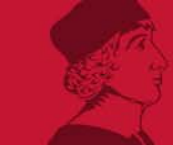

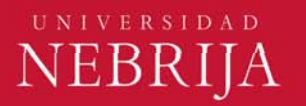

- • World Wide Web:
	- •**Arquitectura** 
		- •Constituido por páginas web enlazadas mediante hipertexto
		- •No tiene estado
		- • Se visualizan mediante navegador que interpreta y formatea la información contenida en los documentos actuando como aplicación cliente:
			- •Determina la URL en función de la actividad del usuario
			- •Solicita al DNS la dirección del URL
			- El DNS responde con la IP
			- •EL navegador realiza una conexión TCP con el puerto 80 en la IP
			- •Envía el mensaje solicitando la página
			- •El servidor la envía y libera la conexión
			- $\bullet$ El navegador despliega el contenido del documento

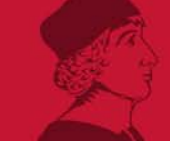

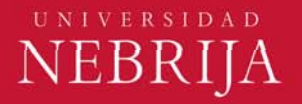

 World Wide Web: Document Program Arquitectura •Database youtube.com **HTTP Request HTTP Response** Web server Web browser

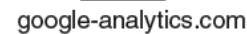

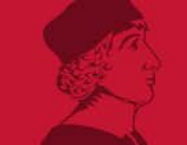

•

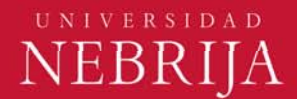

#### •World Wide Web:

- • Visores/Clientes:
	- • Plug-in: se instala como una extensión del navegador y se ejecuta dentro del mismo. Se registra el tipo de extensiones que interpreta para poder asociarlo y utilizarlo cuando sea necesario
	- • Aplicación auxiliar: proceso autónomo e independiente, no utiliza los servicios de un navegador
- • Servidores:
	- •Aceptan la conexión TCP de un cliente
	- •Obtienen el nombre del archivo solicitado
	- •Obtiene el archivo de disco
	- •Atiende al cliente
	- Libera la conexión

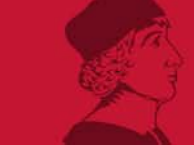

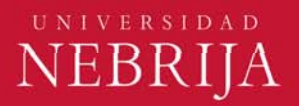

- • World Wide Web:
	- • Servidores:
		- • Como es necesario el acceso a disco y esto supone un cuello de botella se utiliza la memoria caché
		- • También se utilizan arquitecturas con un front end que acepta peticiones y reparte trabajo entre varias unidades de procesado
			- •La unidad de procesado verifica si el archivo está en caché
			- •Si no está en caché, lee de disco y copia lo leído en la caché
		- • El front end por su parte:
			- $\bullet$ Resuelve el nombre de la página web
			- Autentica al cliente
			- •Realiza el control de acceso en cliente y web
			- Verifica la caché
			- •Responde al cliente

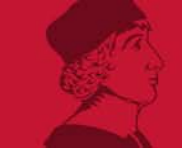

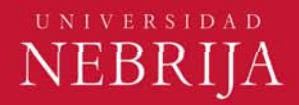

•World Wide Web:

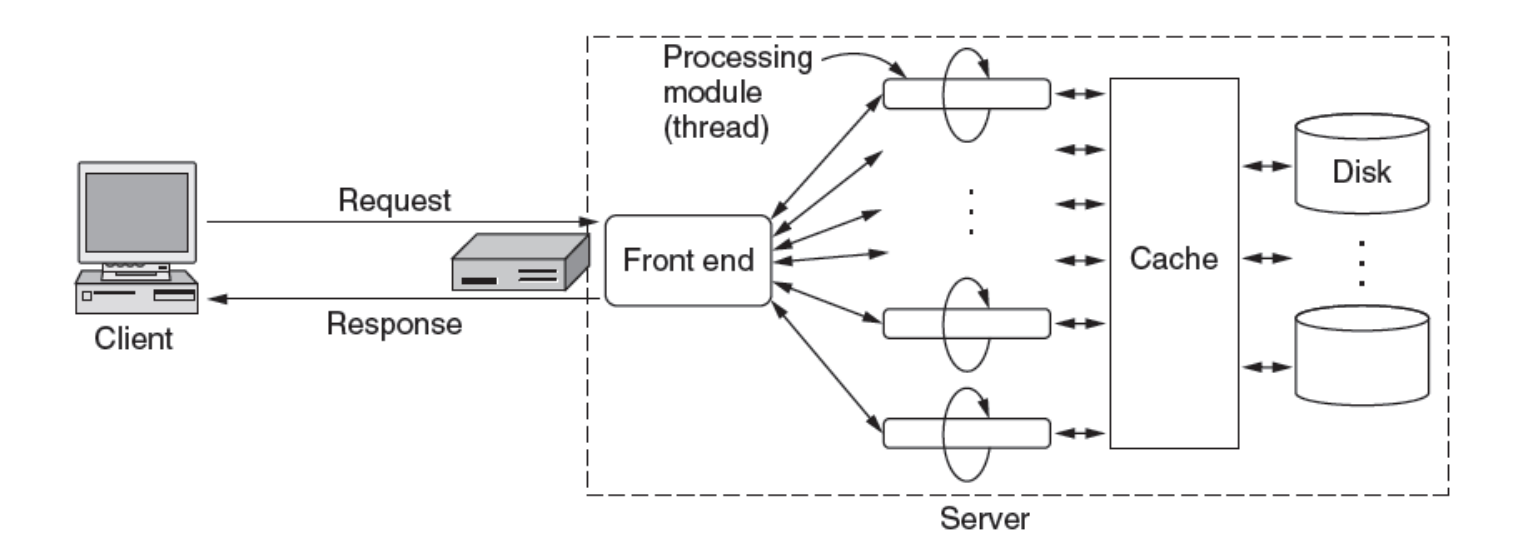

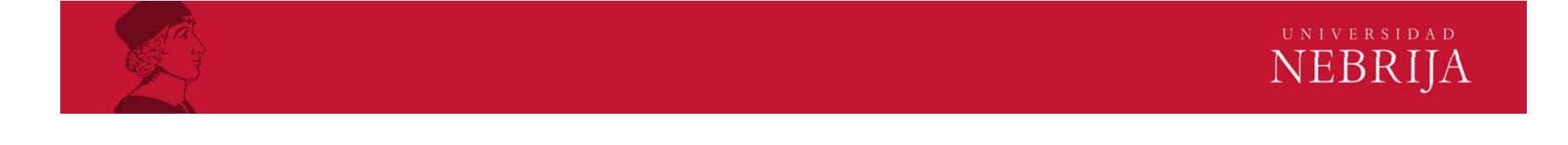

- • World Wide Web:
	- • URLs (Localizadores uniformes de recursos):
		- $\bullet$  Consta de tres partes principales:
			- •Protocolo (esquema): p.e. http, ftp, mailto, telnet…
			- •Nombre DNS
			- •Dirección local
	- • Para simular un estado se utilizan las cookies
		- • Contiene cinco campos y se almacena en el cliente:
			- •Dominio, verificado por el navegador
			- • Ruta, indica qué parte del árbol de archivos del servidor puede utilizar la cookie
			- •Contenido, expresado como clave-valor
			- Expira, indica la caducidad de la cookie
			- •Seguro, indica si puede utilizarse para aplicaciones seguras

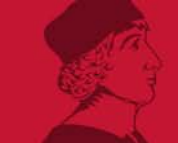

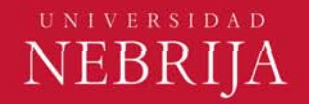

- • World Wide Web:
	- • Documentos estáticos
		- •HTML
		- • Formularios: incluyen controles y permiten tomar decisiones y enviar información al servidor
		- • XML: proporciona estructura y formato, es un lenguaje basado en etiquetas, al igual que HTML
	- • Documentos dinámicos: Generación de contenido en el servidor
		- • CGI (interfaz de puerta de enlace común): permite que los servidores web se comuniquen con programas back end y que los comandos puedan aceptar datos como formularios, generando respuesta en las páginas HTML
		- • PHP (preprocesador de hipertexto): genera comandos para ejecutar en el servidor y generar la página. Más sencillo que CGI
		- •ASP (Active Server Pages): es la versión de Microsoft de PHP

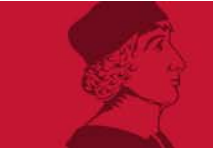

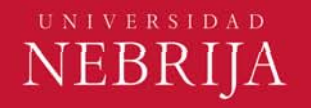

- • World Wide Web:
	- • Documentos dinámicos: Generación de contenido en el cliente
		- $\bullet$  JavaScript: lenguaje de secuencia de comandos de muy alto nivel. El procesado se ejecuta en el navegador, sin contacto con el servidor
			- • Se utiliza cuando la interacción es con el usuario, no con una base de datos remota
			- •Algunas alternativas son JVM y controles ActiveX

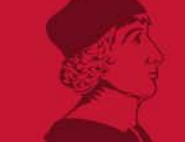

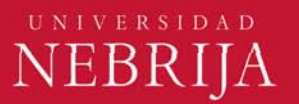

- • World Wide Web:
	- •Documentos dinámicos

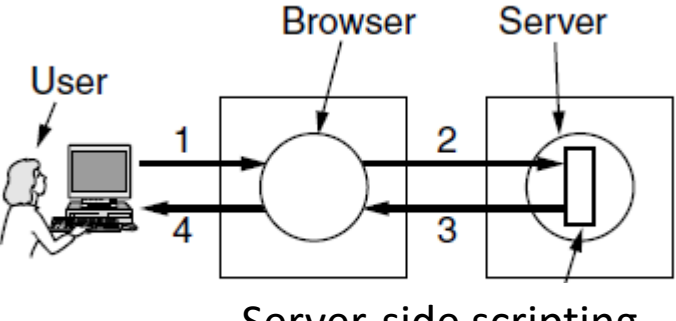

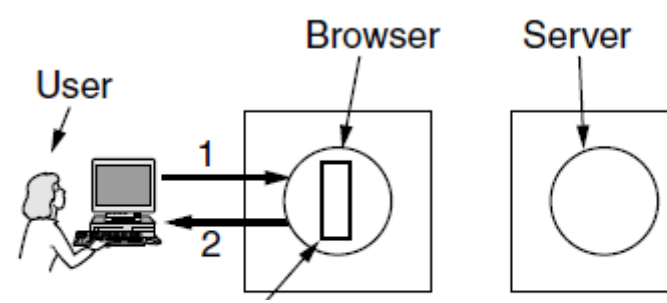

Server-side scripting 
and Client-side scripting

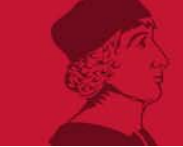

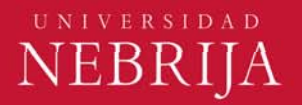

- • World Wide Web:
	- •Documentos dinámicos

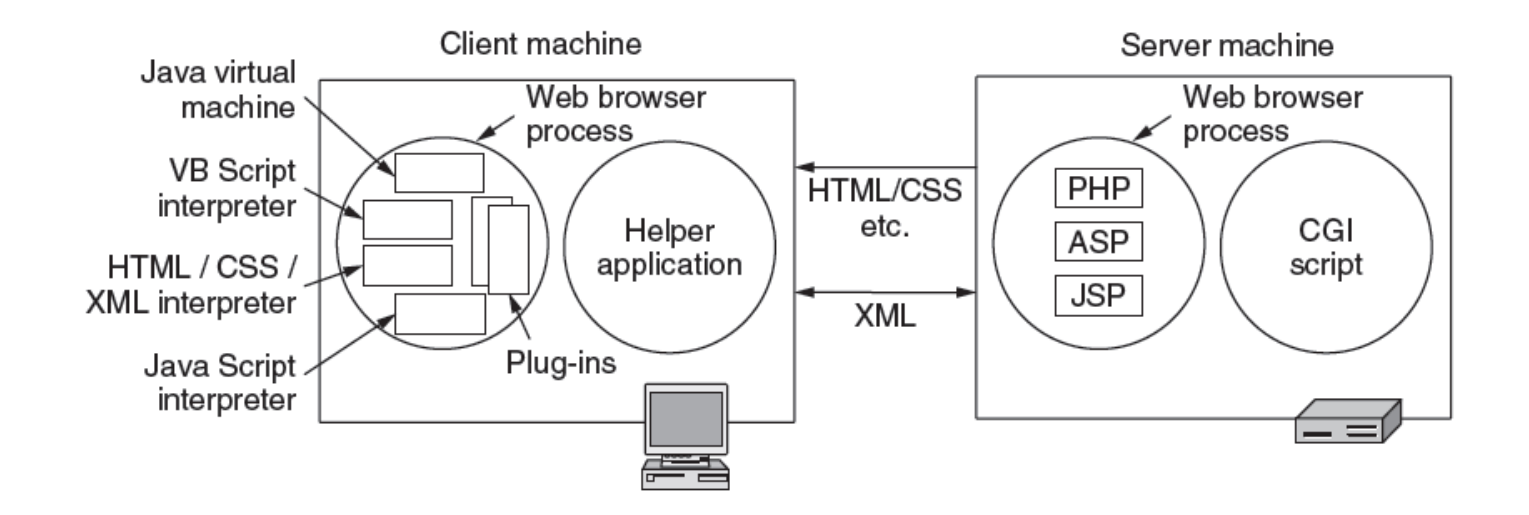

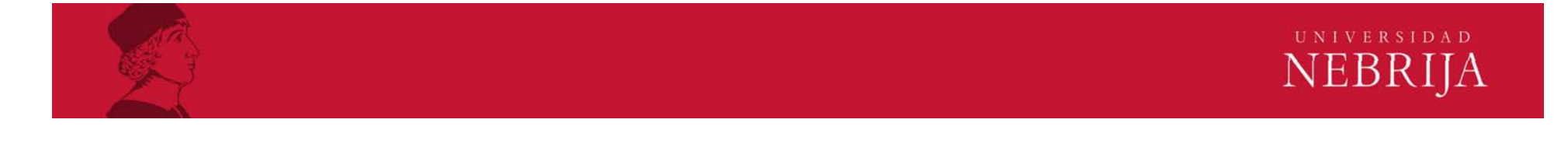

- • World Wide Web:
	- • HTTP (protocolo de transferencia de hipertexto):
		- • Define qué mensajes pueden enviar los clientes a los servidores y qué respuestas obtienen
		- •Solicitud tipo ASCII, respuesta RFC822
		- • Conexión TCP en el puerto 80. Soporta conexión persistente (múltiples solicitudes antes de liberar la conexión)
		- • Métodos más usados:
			- •GET: lectura de la página, puede ser un If-Modified-Since (eficiente)
			- •HEAD: lectura del encabezado
			- PUT: almacenamiento de la página
			- POST: inserta con recurso con un nombre
			- DELETE: elimina la página
			- **TRACE: repite una solicitud**

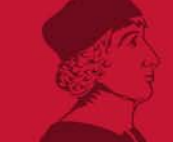

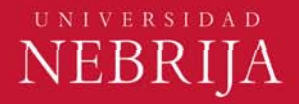

- • World Wide Web:
	- • HTTP (protocolo de transferencia de hipertexto):
		- • Respuestas:
			- •1xx: información
			- •2xx: éxito
			- 3xx: redirección
			- 4xx: error cliente
			- 5xx: error servidor
		- • Encabezado (para solicitudes)
			- $\bullet$ User-Agent: información de navegador y plataforma
			- •Accept: el tipo de páginas que puede gestionar
			- •Accept-Charset, Accept-Encoding, Accept-Language
			- Host: nombre DnS del servidor
			- •Authorization: credenciales del cliente

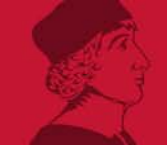

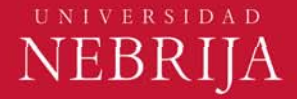

- • World Wide Web:
	- • HTTP (protocolo de transferencia de hipertexto):
		- • Encabezado (para respuestas)
			- •Sever: características del servidor
			- •Content-Encoding: cómo se codifica el contenido
			- Content-Language: idioma de la página
			- Content-Length: longitud de la página
			- Content-Type: formatos de la página
			- Last-Modified
			- • Location: petición para que el cliente envíe la solicitud a cualquier otra página
			- •Set-cookie: desea que el cliente guarde una cookie

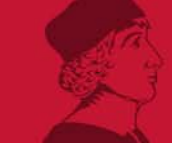

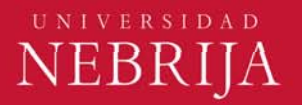

- • World Wide Web:
	- •HTTP (protocolo de transferencia de hipertexto)

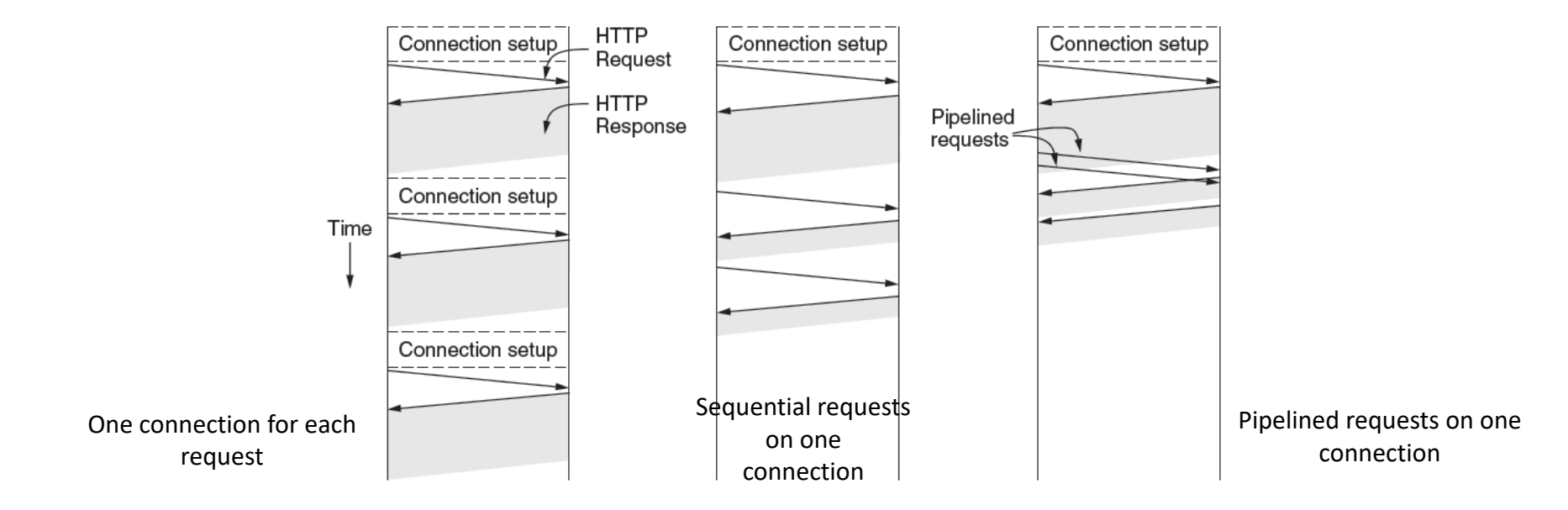

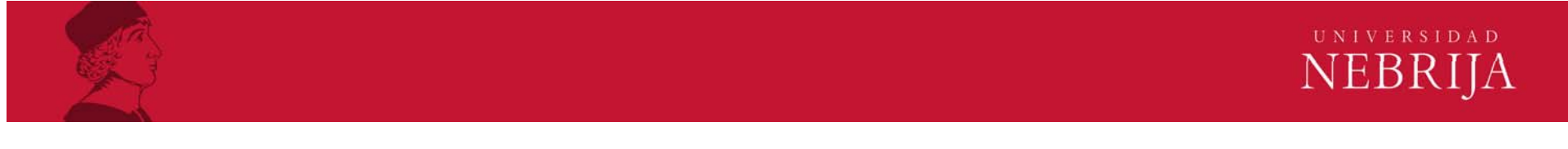

- • World Wide Web:
	- •Rendimiento

•

- $\bullet$  Almacenamiento en caché mediante un proceso que actúe como proxy
	- Las solicitudes van primero a un proxy, el proxy puede
		- •Devolver el contenido de la caché
		- •Descargar la página en la caché si no dispone del contenido
	- • Existe un proxy local, otro de LAN y otro de ISP
		- • Para aumentar el rendimiento se prueba con cada uno de los proxy siguiendo un almacenamiento en caché jerárquico
	- • Es importante tener en cuenta cuando se considera que una página está obsoleta. Dependerá del tipo de aplicación

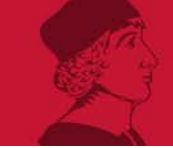

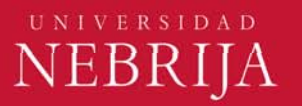

- • World Wide Web:
	- •Rendimiento

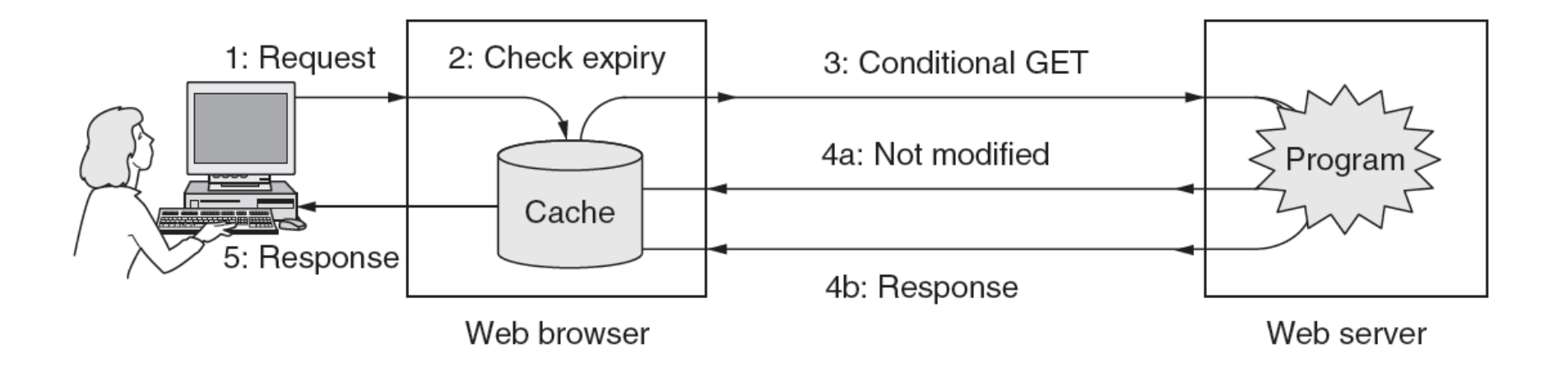

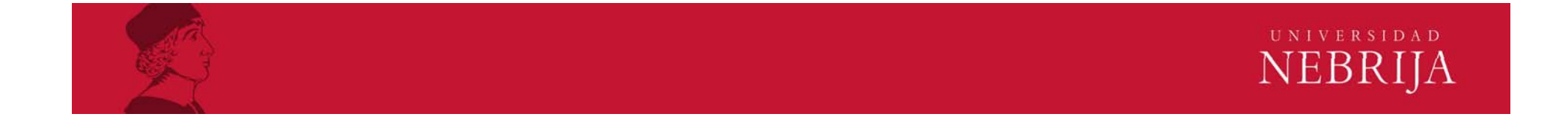

- • World Wide Web:
	- • Rendimiento
		- • Replicación del servidor: utilizar técnicas de mirroring en las que se replica el contenido en múltiples ubicaciones separadas
			- • Existen técnicas dinámicas que gestionan esta técnica en función del número de visitas que recibe el sitio web
			- • Técnica utilizada ampliamente por las redes de distribución de contenidos (CDNs)

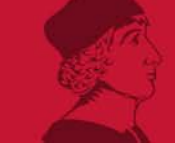

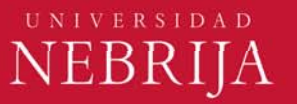

- FTP:
	- • Protocolo para transferencia de archivo remotos
		- •El cliente FTP establece una conexión TCP con el servidor FTP
		- •El cliente se identifica
		- El servidor autoriza la conexión
		- •Se procede a la copia del fichero
	- • FTP utiliza dos conexiones TCP en paralelo para transferir los archivos, una para control y otra para datos, a diferencia de HTTP que utiliza una única conexión para todo el protocolo
		- •Empieza el control en el puerto 21
	- •A diferencia de HTTP el protocolo FTP sí que mantiene el estado

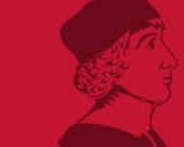

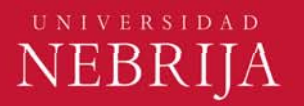

#### • FTP:

- • Métodos más usados:
	- •USER: envía la identificación de usuario al servidor
	- •PASS: envía la contraseña al servidor
	- LIST: envía una lista de los archivos existentes en el directorio remoto
	- •RETR: utilizado para recuperar un fichero desde el directorio remoto
	- •STOR: almacena un fichero en el directorio remoto

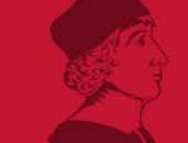

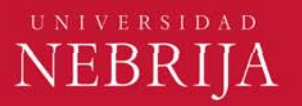